# **Meine Abschlussbescheinigung für den Kurs "Hochgeschwindigkeitsfotografie mit dem Arduino".**

**Kategorien :** [Fotografie,](https://blog.r23.de/fotografie/) [Foto-Projekte](https://blog.r23.de/foto-projekte/)

**Schlagwörter :** [Zertifikat](https://blog.r23.de/tag/zertifikat/)

**Datum :** 20. Juli 2022

Diese Abschlussbescheinigung bestätigt, dass ich den Kurs "Hochgeschwindigkeitsfotografie mit dem Arduino" am 19.07.2022 abgeschlossen habe. (Die Abschlussbescheinigung besagt, dass sämtliche Kurslektionen den Status "Abgeschlossen" aufweisen.)

**Meine Abschlussbescheinigung für den Kurs "Hochgeschwindigkeitsfotografie mit dem Arduino".** Meine Abschlussbescheinigung für den Kurs "Hochgeschwindigkeitsfotografie mit dem Arduino".

### **Highspeed-Fotografie**

Wenn Sie von Ihren Produkten Highspeed-Fotos benötigen, helfen wir Ihnen bei der Umsetzung in unserem [Fotostudio in Hagen.](https://fantasiestudios.de/) Notfalls bauen wir auch eben Hilfsmittel, mit denen wir Ihre Produkte und die Idee umsetzen können.

### **Ihre Zufriedenheit ist unser Erfolg!**

Was uns am Herzen liegt? Natürlich Ihre Zufriedenheit! Wir möchten, dass Sie Ihr nächstes Projekt mit uns planen und uns Ihren Freunden weiterempfehlen.

Wir möchten Sie gerne kennenlernen.

### **Wir möchten Sie gerne kennenlernen.**

Sollten Sie Fragen und Anregungen haben, sprechen Sie uns gerne an. Wir sind für Sie da.

#### **Verwandeln Sie Ihren Commerce mit AR und 3D-Produktvisualisierung!**

Bei uns geht es um Techniken, die es schaffen, das Produkt zum Erlebnis zu machen. Virtual & Augmented Reality, 360 Grad-Videos, Darstellungen in 3D, virtuelle Showrooms. Die Besucher:innen sollen eintauchen in die Welt des Unternehmens mit immersiven Technologien.

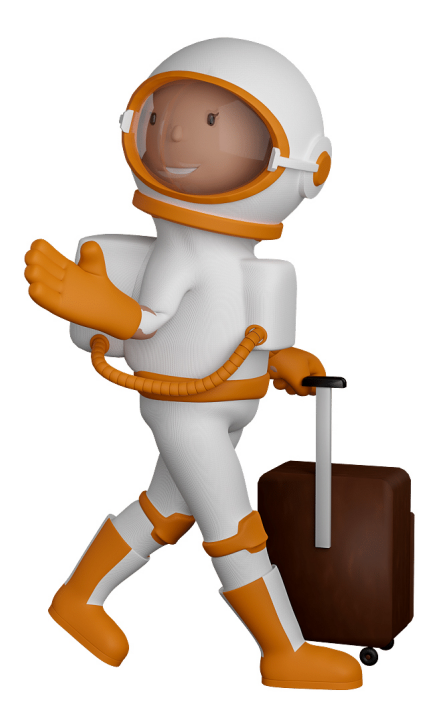

Sie können uns mit der Erstellung von individuellen 3D-Visualisierungen beauftragen. Jeder kann 3D-Visualisierungen bei unserem Kreativservice bestellen - unabhängig davon, ob Sie nur ein einzelnes 3D-Modell benötigen oder viele.

Wir unterstützen Sie bei der Umsetzung Ihres Augmented Reality (AR) oder Virtual Reality (VR) Projektes! Egal ob [Produktfotografie,](https://fantasiestudios.de/) [3D-Scan-Service,](https://blog.r23.de/3-d_modelle_metaverse/3d-scannen-dienstleistung/3d-scan-hole-dir-deinen-3d-inhalt-gleich-hier/) [3D-Visualisierung](https://blog.r23.de/anfrage/) oder fertige [3D-Modelle](https://blog.r23.de/produkt-kategorie/3d-modelle-online-guenstig-kaufen/) [für AR/VR](https://blog.r23.de/produkt-kategorie/3d-modelle-online-guenstig-kaufen/) – wir beraten Sie persönlich und unverbindlich.

#### **Wo kann ich Anregungen, Lob oder Kritik äußern?**

Ihre Meinung ist uns wichtig! Schreiben Sie uns, was Ihnen in Bezug auf unser Angebot bewegt. [info@r23.de](mailto:info@r23.de)

#### **R23 — Ihr Atelier für Virtual Reality und interaktive Markenerlebnisse**

Wünschen Sie ein individuelles Angebot auf Basis Ihrer aktuellen Vorlagen, nutzen Sie einfach unser **[Anfrageformular](https://blog.r23.de/anfrage/)**.

## **Meine Abschlussbescheinigung für den Kurs "Hochgeschwindigkeitsfotografie mit dem Arduino".**

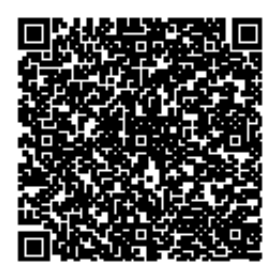

[https://blog.r23.de/fotografie/meine-abschlussbescheinigung-fuer-den-kurs](https://blog.r23.de/fotografie/meine-abschlussbescheinigung-fuer-den-kurs-hochgeschwindigkeitsfotografie-mit-dem-arduino/)[hochgeschwindigkeitsfotografie-mit-dem-arduino/](https://blog.r23.de/fotografie/meine-abschlussbescheinigung-fuer-den-kurs-hochgeschwindigkeitsfotografie-mit-dem-arduino/)

Besuchen Sie uns auch auf **Facebook** und **Twitter**.

r23 Thüringenstr. 20 58135 Hagen **Deutschland** Telefon: 02331 / 9 23 21 29

E-Mail: info@r23.de

Ust-IdNr.:DE250502477